# **jogar no lotofacil online**

- 1. jogar no lotofacil online
- 2. jogar no lotofacil online :roleta brasileira blazer
- 3. jogar no lotofacil online :apostas de futebol on line gratuitas

# **jogar no lotofacil online**

#### Resumo:

**jogar no lotofacil online : Junte-se à revolução das apostas em mka.arq.br! Registre-se agora e descubra oportunidades de apostas inigualáveis!** 

#### contente:

Você marca entre 15 e 20 números, dentre os 25 disponíveis no volante, e fatura prêmio se acertar 11, 12, 13, 14 ou 15 números. Pode ainda deixar que o sistema escolha os números para você por meio da Surpresinha, ou concorrer com a mesma aposta por 3, 6, 12, 18 ou 24 concursos consecutivos através da Teimosinha. Apostas

Quais são os números sorteados da Lotofácil Bolhão Caixa?

A Lotefácil Bolofaci Bolão Caixa é um dos jogos de azar mais populares do Brasil, e muitas pessoas se curam sobre quais são os números sorteados. Aqui está como respostas Os números sorteados da Lotofácil Bolão Caixa são gerados aleatoriamente pela caixa Económica Federal, que é uma organização responsável pelo jogo.

Os números são classificados todos os dias, das 20h às 21 hs. nenhum programa "Lotofácil" da Rede Globo

Os números são classificados por um sistema de randomização, que é supervisionado pelo notário e pelos representantes da Caixa Econômica Federal.

Os números classificados são divulgados em jogar no lotofacil online tempo real no programa "Lotofácil" e também estão disponíveis na Caixa Econômica Federal.

Como funciona o sistema de randomização?

Ossistema de randomização usado pela pelo da Lotofácil Bolhão Caixa é baseado em jogar no lotofacil online um algoritmo e num número máximos aleatório. O software está sob supervisão por uma notaria, bem como pelos representantes das caixa econômica federal do Globo

"Lotofácil", o sistema de randomização gera 20 números, que são divididos em jogar no lotofacil online quatro blocos do 5 número cada. Cada bloco é formado por cinco núcleores consecutivos e aqueles dados ao longo tempo

Os números classificados são impressionados em jogar no lotofacil online bilhetees de loteria, que é classificado como novo para definir o vencedor do jogo.

Quais são as chances de ganhar na Lotofácil Bolhão Caixa?

Como chances de ganhar na Lotofácil Bolhão Caixa são extremammente baixas, pois o jogo é baseado em jogar no lotofacil online um sistema da aleatória. No entanto não há possibilidade calcular como as oportunidades do vencer baseando-se nas estatísticas das probabilidades Segundo a Caixa Econômica Federal, como chances de ganhar na Lotefácil Bolofaci Bolão Baía são 1 em jogar no lotofacil online 15.285/063.

é importante que o número de possibilidades do ganhar aumenta à cada dia, por novos números são classificados todos os dias.

Como chegar na Lotofácil Bolhão Caixa?

Para apostar na Lotefácil Bolhão Caixa, é necessário comprar um bilhete de loteria em jogar no lotofacil online uma das lojas autorizadas pela caixa Econômica Federal. O preço da fatura e do R\$ 3 mil

É possível comprar o bilhete, é necessário escolher 5 números entre 1e 20. E possivel que os

nossos dados sejam manuais ou usados no sistema de randomização do computador?! Após escolher os números, é necessário esperar a transmissão do programa "Lotofácil" na Rede Globo.

Encerrado Conclusão

A Lotofácil Bolhão Caixa é um jogo de azar muito popular no Brasil, que ofrece uma chance para ganhar em jogar no lotofacil online grande prêmio. Embora as chances do ganha sejam caixas e importante lembrar quem Ojogo está baseado num sistema da aleatória ou seja qual mais próximo disso!

Se você quer apostas na Lotofácil Bolhão Caixa, é importante ler de onde o jogo seja responsável e quem for necessário para um orçamento por estrelas.

É importante que seja notar o Lotofácil Bolhão Caixa é uma das poucas loterias do mundo, aquele de erece um primeiro limitado ou aquilo significando a quem pode ser visto como cada dia em jogar no lotofacil online frente.

Portão, se você quer apostas na Lotofácil Bolhão Caixa é importante ler de e o jogo está em jogar no lotofacil online um sistema E como chances para ganhar são extremistas caixa a mas não imposíssimo.

e se você ganhar, o lema-se de que a felicidade não é um efeito sobre qualquer quantidade do dinheiro mas sim uma capacidade para ajudar nos outros.

Lembre-se de que a Lotofácil Bolhão Caixa é um jogo do dar e como chances ganhar são extremamente baixás.

Apostar em jogar no lotofacil online um jogo de azar responsável e ter uma organização para aposta.

Lotefácil Bolofaci Caixa é uma das poucas loteria do mundo que oferece um prêmio limitado. Faqs

Perguntas freqenta sobre a Lotofácil Bolhão Caixa:

Qual é o preço de um bilhete da Lotofácil Bolhão Caixa?

O preço de um bilhete da Lotofácil Bolhão Caixa é R\$ 3,00.

Onde comprar um bilhete da Lotofácil Bolhão Caixa?

Você pode comprar um bilhete da Lotefácil Bolofaci Bolão Caixa em jogar no lotofacil online qualquer lója autorizada pela caixa Econômica Federal.

Quais são as chances de ganhar na Lotofácil Bolhão Caixa?

Como chances de ganhar na Lotofácil Bolhão Caixa são extremammente baixas, pois o jogo é baseado em jogar no lotofacil online um sistema da aleatória. No entanto está disponível calcular como probabilidade do vencer baseando-se nas estatísticas das oportunidades

Como funciona o sistema de randomização da Lotofácil Bolhão Caixa?

Sistema de randomização da Lotofácil Bolofacile Bolão Caixa é baseado em jogar no lotofacil online um algoritmo que gera números aleatórios. Esse Algorito está sob supervisão por uma notario e pelos representantes na caixa Econômica Federal, pela Rede Globo...

Quanto são classificados os números da Lotofácil Bolhão Caixa?

Os números da Lotofácil Bolofacila Caixa são sorteados todos os dias, às 20hs e nenhum programa "Lotosdoláclio" na Rede Globo.

# **jogar no lotofacil online :roleta brasileira blazer**

# **Como Jogar Online nas Loterias no Brasil**

No Brasil, jogar nas loterias é uma atividade popular e divertida. Com a evolução da tecnologia, agora é possível jogar online, oferecendo conforto e praticidade aos jogadores. Neste artigo, você vai aprender como jogar online nas loterias no Brasil.

#### **Escolha uma boa loteria**

Existem várias loterias disponíveis no Brasil, como a Mega-Sena, Lotofácil, Lotomania, entre outras. É importante escolher uma boa loteria, que ofereça um bom retorno financeiro e chances de ganhar. Leia as regras e probabilidades de cada jogo antes de começar a jogar.

#### **Cadastre-se em jogar no lotofacil online um site confiável**

Para jogar online, você precisará se cadastrar em jogar no lotofacil online um site de loteria confiável. Verifique se o site está licenciado e tem boa reputação. Evite sites desconhecidos ou que lhe pedirem informações pessoais desnecessárias.

#### **Faça seu depósito**

Deposite o valor desejado em jogar no lotofacil online jogar no lotofacil online conta de jogo. Verifique se o site oferece diferentes opções de pagamento, como cartões de crédito, boleto bancário ou débito online. Lembre-se de que a moeda oficial do Brasil é o Real (R\$), então verifique se o site oferece essa opção de pagamento.

#### **Escolha seus números**

Escolha seus números com cuidado. Você pode escolher números aleatórios ou seguir uma estratégia. Algumas pessoas preferem escolher números que tenham um significado especial, enquanto outras preferem números aleatórios. Escolha o método que melhor lhe agradar.

#### **Confirme jogar no lotofacil online aposta**

Confirme jogar no lotofacil online aposta e aguarde o resultado. Se você ganhar, o site de loteria irá lhe informar e depositar o valor ganho em jogar no lotofacil online jogar no lotofacil online conta.

# **Conclusão**

Jogar online nas loterias no Brasil é uma ótima opção para aqueles que querem se divertir e ter a chance de ganhar dinheiro. Siga as dicas acima e tenha certeza de que estará jogando em jogar no lotofacil online um site confiável e seguro.

Lotefácil é uma das loterias mais populares do Brasil, e muitas pessoas querem saber qual a melhor estratégia para ganhar. Aqui estamos indo discutir algumas dicas de como aumentar suas chances em jogar no lotofacil online vencer!

1. Entenda as regras do jogo.

Antes de começar a jogar, é importante entender as regras do jogo. O Lotofácil É um game aleatório onde os jogadores escolhem 15 números entre 1 e 25 anos o sorteio acontece todas quartas-feira ou sábado para combinar com tantos quanto possível número maior será seu prêmio!

2. Escolha seus números sabiamente.

Uma das coisas mais importantes a considerar ao jogar o Lotofácil é escolher seus números sabiamente. Algumas pessoas gostam de usar aniversários, datas comemorativa e ou outras data significativas enquanto outros usam um gerador aleatório do número Não há nenhuma estratégia comprovada para selecionar os numeroes mase importante certificar-se que seu n seja unico não muito comum!

# **jogar no lotofacil online :apostas de futebol on line gratuitas**

### **Conservadores redirigen recursos para defender escaños ministeriales en Reino Unido**

Los Conservadores están desviando recursos para defender al menos tres escaños ocupados por miembros del gabinete con mayorías superiores a las 20.000 como parte de una retirada hacia terrenos más seguros.

Los activistas y candidatos conservadores en áreas cercanas han sido desviados para apoyar a James Cleverly, el secretario del Interior, Oliver Dowden, el viceprimer ministro, y Steve Barclay, el secretario de Medio Ambiente.

#### **Escaños conservadores en peligro**

Cleverly retuvo su circunscripción de Braintree con una ventaja de 24.673 votos en 2024, pero algunos conservadores senior creen que el escaño de Essex, que eligió a diputados laboristas en 1997 y 2001, podría ser vulnerable.

Barclay retuvo su circunscripción de North East Cambridgeshire con una ventaja de 29.993 votos en 2024 y Dowden retuvo Hertsmere en Hertfordshire con una ventaja de 21.313. Ninguna de las dos circunscripciones ha devuelto nunca a un diputado laborista antes.

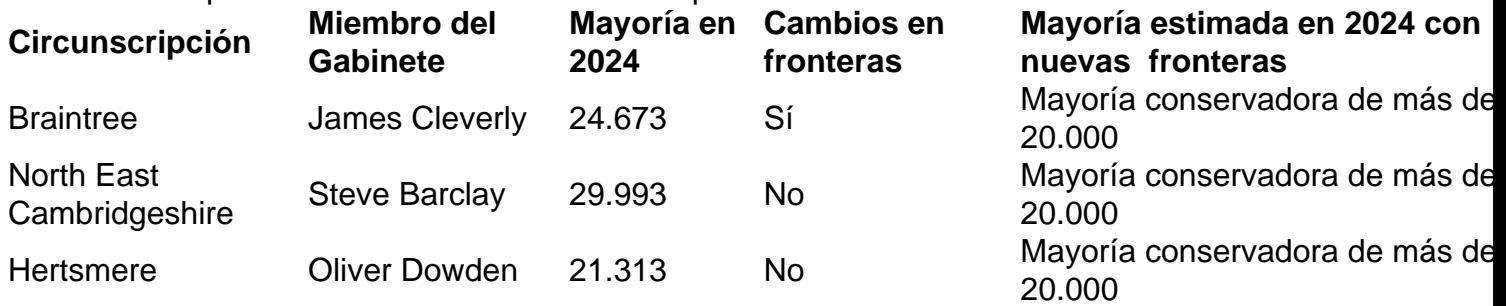

Todas las circunscripciones se encuentran en los feudos conservadores del sur, que el Partido Laborista está apuntando intensamente en esta elección. Han sido alteradas por la revisión de fronteras, pero aún mantienen mayorías conservadoras de más de 20.000, según los resultados modelados de 2024 para las nuevas fronteras.

Un portavoz del Partido Conservador dijo: "Los Conservadores están haciendo campaña para ganar el mayor número de escaños posible. Es práctica común para todos los partidos políticos mantener sus campañas bajo revisión."

#### **Controversia sobre la participación de Cleverly en la campaña**

Un activista conservador afirmó que Cleverly había enojado a los conservadores locales al decirles que estaba demasiado ocupado para hacer campaña. "James nos ha dicho que está demasiado ocupado en el Ministerio del Interior para salir y hacer campaña, así que ahora tenemos que llevar a la gente en autobús desde las circunscripciones cercanas. Muestra el desprecio con el que se ven a los miembros que a las personas como él no les parece que sea su trabajo hacer el trabajo duro durante una elección difícil", dijo el activista.

Una fuente conservadora respondió: "Esto no es cierto. James ya ha estado y seguirá estando activamente ocupado haciendo campaña en su circunscripción. También ha estado apoyando a los candidatos conservadores en el Reino Unido y, por supuesto, como secretario del Interior aún tiene un trabajo que hacer. No ha restringido sus esfuerzos en Braintree en absoluto y cualquier sugerencia de que lo

Author: mka.arq.br Subject: jogar no lotofacil online Keywords: jogar no lotofacil online Update: 2024/7/5 14:27:59